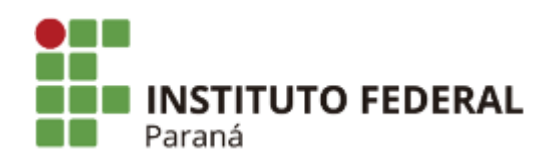

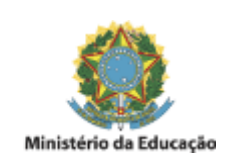

## **EDITAL N°103, DE 19 DE JUNHO DE 2019**

## **LISTA DE PONTOS PARA O SORTEIO DA PROVA DIDÁTICA - PSS PROFESSOR SUBSTITUTO - CAMPUS LONDRINA - ÁREA DE CONHECIMENTO: CIÊNCIA DA COMPUTAÇÃO - EDITAL Nº 95/2019 – PROGEPE**

**O DIRETOR-GERAL SUBSTITUTO DO CAMPUS LONDRINA,** no uso das competências que lhe confere a Portaria GR nº 513, publicada no Diário Oficial da União no dia 23/04/2018, seção 02, páginas 19 e 20, reitera o item *Conteúdo Programáco*, constante no Anexo I do Edital nº 95/2019 – PROGEPE, que trata dos pontos a serem sorteados pelos candidatos para a realização das suas Provas Didática.

## **CONTEÚDO PROGRAMÁTICO**

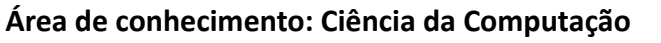

- 1. Desenvolvimento de Software Orientado a Objetos;
- 2. Estrutura de Dados;
- 3. Desenvolvimento Web (lado Cliente);
- 4. Engenharia de Software;
- 5. Banco de Dados;

Londrina, 19 de junho de 2019.

Assinado:

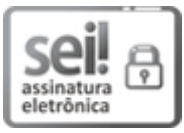

Documento assinado eletronicamente por **SERGIO ASSIS DE ALMEIDA**, **DIRETOR(a) SUBSTITUTO(a)**, em 19/06/2019, às 13:47, conforme horário oficial de Brasília, com fundamento no art. 6º, § 1º, do Decreto nº 8.539, de 8 de [outubro](http://www.planalto.gov.br/ccivil_03/_Ato2015-2018/2015/Decreto/D8539.htm) de 2015.

## A autenticidade deste documento pode ser conferida no site

**Hps://sei.ifpr.edu.br/sei/controlador\_externo.php?** 

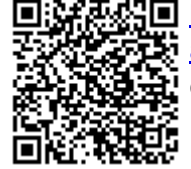

[acao=documento\\_conferir&id\\_orgao\\_acesso\\_externo=0,](https://sei.ifpr.edu.br/sei/controlador_externo.php?acao=documento_conferir&id_orgao_acesso_externo=0) informando o código verificador **0336585** e o código CRC **C05DF5B1**.

**Referência:** Processo nº 23411.007250/2019-52 SEI nº 0336585

INSTITUTO FEDERAL DO PARANÁ | LONDRINA/DG/IFPR/LONDRINA-DG/LONDRINA Rua João XXIII, nº 600, Londrina - PR | CEP CEP 86060-370 - Brasil